Espace pédagogique de l'académie de Poitiers > Collège Marie de la Tour d'Auvergne à Thouars > Infos aux parents

<https://etab.ac-poitiers.fr/coll-ta-thouars/spip.php?article1014> -

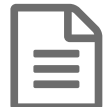

**Example 10 de GEPI** de Salon de GEPI de la publié le 03/09/2013

*Descriptif :*

Quelques conseils pour se servir de GEPI

GEPI est un logiciel permettant le suivi de l'élève en matière d'emploi du temps, de notes, de cahier de textes, ...

Vous pourrez y accéder (voir lien à droite sur le site du collège) à partir du mercredi 4 Septembre, une fois que tous les élèves seront rentrés.

Pour les nouveaux parents, un identifiant et un mot de passe ont été transmis à votre enfant par le professeur principal.

Pour les autres parents, vous pouvez accéder à GEPI avec le mot de passe de l'an dernier. En cas de perte, contactez l'administrateur ou faites une demande dans le carnet de correspondance au professeur principal qui transmettra.

Pour accéder au document de présentation, cliquer sur le lien ci-dessous :

**d** [document](https://etab.ac-poitiers.fr/coll-ta-thouars/sites/coll-ta-thouars/IMG/pdf/Utilisation_de_GEPI_a_destination_des_parents_d.pdf) (PDF de 57.4 ko)

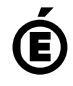

 **Académie de Poitiers** Avertissement : ce document est la reprise au format pdf d'un article proposé sur l'espace pédagogique de l'académie de Poitiers. Il ne peut en aucun cas être proposé au téléchargement ou à la consultation depuis un autre site.